## **Photoshop CS4 Free [Win/Mac]**

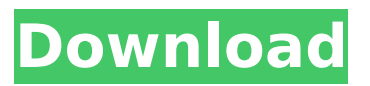

#### **Photoshop CS4 Crack+ Activation Code With Keygen X64**

There are hundreds of different ways to use Photoshop, but here are the 30 best Photoshop workflows you can learn with books, online tutorials, video tutorials, and workflows. Raster Image Editor The most common type of image used in Photoshop is a raster image, or bitmap. The term raster relates to images that are composed of dots, like a rasterized screen, because these pixels are arranged in a grid. The other common type of image is a vector image, where shapes, lines, and curves are precisely placed using mathematical formulas. Photoshop supports both raster and vector images. Each layer of a Photoshop image is composed of multiple pixels. When you select a layer, click the layer's thumbnail to move it to the top or bottom of the image window. The image can be edited on each layer by using the tools, or the layer can be moved to another location to create multiple layers. A smart object can also be made in Photoshop without having to create a separate Photoshop file. Photoshop's different tools

can be found on the Tools menu, which you can open by pressing  $\hat{B}$   $\hat{B}$  or pressing Ctrl + T. The Layers panel provides a list of all the layers in an image. The Background layer shows any existing layers. You can change the name of a layer to make it easier to identify it, which can help identify its purpose. Adobe's Layer Adjustments panel provides adjustment tools for each layer, such as the Exposure, White Balance, and Shadows and Highlights adjustments. You can also use the Paint Bucket tool to fill areas on a layer. To create or edit individual layers, select the desired layer or layers in the Layers panel, and then select the desired edit tool from the Tools menu. In addition, the layer tools make working with layers on the bottom of the image easier. As you work on a layer, the tools work along the "z" axis, from top to bottom. Smart Objects and Actions A Smart Object is a layer that has been set to be editable but not saved with its own file. To do this, click the Smart Object icon on the bottom of the Layers panel to open the Smart Object dialog box. You can use the Smart Object dialog box to open a file in Photoshop. You can add or subtract layers from the Smart Object, change the size, move the layers, and control which layers you can edit.

### **Photoshop CS4 Crack + [Latest] 2022**

The biggest problem with editing images or making online graphics on a computer, is that the programs

are so big. Or, they can be very complex and take a long time to open. With these two problems in mind, a group of people who love Photoshop, but want to make the process more convenient and efficient, decided to create Photoshop Elements. What is Photoshop Elements and what is the difference between Photoshop and Photoshop Elements? Adobe Photoshop Elements is an alternative to the professional version of Adobe Photoshop. It is an image editor for photographers, graphic designers, web designers, and hobbyists. The program is easy to use. You can make adjustments to image by using the 'Enhance' tab, like brightness, contrast, and sharpness. There is also 'Change images to black and white' to make it easier for you to edit photos. There is a filter to make the pictures look cool, and easily edit them. You can use these features to make the pictures look better. The biggest difference between the two versions of Photoshop is that Photoshop Elements contains a simplified 'File' menu and that you can only edit one photo at a time. How to access Photoshop Elements? You can download Photoshop Elements here. To use Photoshop Elements, open the program and click 'Installed software.' Then, click 'Programs' tab and select 'Photoshop Elements 2019' Software Features As far as software features are concerned, Photoshop Elements is similar to Photoshop. The only differences are the software 'File' and 'Image' menu. 'File' is replaced with 'Image.' If you run Photoshop Elements 2019, then it will open your images in the

'Image' tab. You can make adjustments and apply adjustments to your images in the same way as you would in Photoshop. To edit a picture, just open it, use the adjustment tools, like brightness, contrast, and sharpness, and add filters like lens and vignette. You can also cut and paste images from your camera or you can make a new picture by using the 'Create a new photo' tab. You can also rotate, zoom, and crop your pictures. You can then make your picture more artsy by adding effects, like Lighting and Filters. You can add text to your images or line them in and use special text effects. When you are ready, save the picture with the 'File' menu instead 388ed7b0c7

### **Photoshop CS4 Crack Activation Code With Keygen Free [Updated]**

Neonatal fungal sepsis secondary to Candida albicans. Neonatal fungal sepsis is reported to occur in 1 in 5000-1 in 10000 births. It carries a poor prognosis and is associated with high mortality and significant morbidity. Candida albicans is the most common causative agent. It accounts for approximately 50% of all infections and non-albicans Candida species, particularly Candida glabrata, have increasingly been reported recently as causes of fungal sepsis. Early diagnosis followed by prompt intervention is essential for a successful outcome. An appropriate antifungal regime is the key to effective treatment.Q: if \$X\$ and \$Y\$ are independent, prove \$X+Y\$ and \$2X\$ are independent Let \$X\$ and \$Y\$ be two random variables that are independent; a) Show that  $$X+Y$$  and  $$2X$$ are independent. b) Let \$X\$ and \$Y\$ have the normal distribution with mean \$\mu\$ and standard deviation \$\sigma\$ Show that \$X+Y\$ and \$2X\$ are independent. I proved that they are independent in a), so I don't know what to do with b). A: Hint: For \$X\$ and \$Y\$ independent, it is true that \$\$P(A\cap  $B$ )=P(A)\cdot P(B)\$\$ for any two events \$A\$ and \$B\$. Q: Failed to load Spring application context, in Eclipse I've run into a problem when trying to run my test project. It tells me org.springframework.beans.factory. BeanCreationException: Error creating bean with name'messageSource': Invocation of init method

failed; nested exception is java.lang.NoClassDefFoundError: javax/servlet/ServletContext and org.springframework. beans.factory.BeanCreationException: Error creating bean with name 'configDaoImpl': Injection of autowired dependencies failed; nested exception is or g.springframework.beans.factory.BeanCreationExcepti on: Could not autowire field: private javax.sql.DataSource org.example.config.ConfigDaoImpl.dataSource; nested

exception is org.springframework

# **What's New in the Photoshop CS4?**

Katie: I know you're a fan of Ozzy Osbourne, you came to see him a while back. Ozzy: Yes, I did. Katie: You weren't with Ozzy on his farewell tour. Ozzy: No, I wasn't. Katie: Did you meet him, did you play with him? Ozzy: I did not meet him. Katie: Did you get to hang out with the band members or just basically fans? Ozzy: Well, it's true, I came to see the show, but I missed out on that period of time. Katie: What was the tour like? Ozzy: It was really great. Katie: What was your favorite song? Ozzy: It depends on the week, but every night that I came to the show, I've got my favorites and then when it ends, I start looking at my favorites from the next week. Katie: You like the old songs better or the new songs better? Ozzy: Both, I always look forward to a new album, and they're all

fabulous. Katie: What's it like opening up for a legend like Ozzy? Ozzy: It was an honor, it was a thrill. Katie: When did you guys first meet? Ozzy: I think it was when he called my manager and said, "do you know Ozzy Osbourne?" And he said, "yeah". Katie: And he said? Ozzy: "Ok, well I'm doing a farewell tour in the summertime." Katie: And you're a fan, you said, "ok, what can I bring to the show?" Ozzy: I can take you around, you can go backstage and all that. Katie: And you did! You were backstage? Ozzy: Yeah. Katie: Did you see the show or did you go and watch it? Ozzy: Well, I saw the last set of the show, I didn't do it. Katie: Oh, so you watched the show. Ozzy: Not that I went to the show, but to see the other set of the show was great. Katie: Cool, so you saw the rest of the show? Ozzy: Yeah. Katie: What was your reaction? What was

your favorite moment? Ozzy

**System Requirements For Photoshop CS4:**

Procedural Level Generation The engine automatically and dynamically generates your game map, including procedural textures, details and shapes. At its core it has a powerful set of tools designed to be as flexible and intuitive as possible. This allows the game to generate game-map styles and content at runtime to match your game design vision, providing a quick and cost-effective way to craft unique and creative game environments. You can: Generate a single, circular map Generate a single map with an unlimited number of blocks in any direction. Generate

[https://reelskonnsemblirup.wixsite.com/skaninarti/post/adobe-photoshop-2022-version-23-free](https://reelskonnsemblirup.wixsite.com/skaninarti/post/adobe-photoshop-2022-version-23-free-latest-2022)[latest-2022](https://reelskonnsemblirup.wixsite.com/skaninarti/post/adobe-photoshop-2022-version-23-free-latest-2022)

<https://trello.com/c/N382mx9E/44-photoshop-2021-version-225-jb-keygenexe-free-license-key-x64> <http://gurureviewclub.com/adobe-photoshop-2022-version-23-4-1-with-key-download/>

- <http://www.chelancove.com/photoshop-cc-crack-keygen-license-key-download-for-pc-april-2022/>
- <http://match2flame.com/adobe-photoshop-2020-version-21-registration-code/>

<https://guaraparadise.com/2022/07/05/adobe-photoshop-cs5-win-mac/>

[http://lockvenpoe.yolasite.com/resources/Photoshop-2021-Version-222-Install-Crack--Activation-Code-](http://lockvenpoe.yolasite.com/resources/Photoshop-2021-Version-222-Install-Crack--Activation-Code-For-Windows-Latest.pdf)[For-Windows-Latest.pdf](http://lockvenpoe.yolasite.com/resources/Photoshop-2021-Version-222-Install-Crack--Activation-Code-For-Windows-Latest.pdf)

[http://www.kiochi.com/%product\\_category%/photoshop-2021-version-22-0-0-keygen-full-version-free](http://www.kiochi.com/%product_category%/photoshop-2021-version-22-0-0-keygen-full-version-free-for-windows)[for-windows](http://www.kiochi.com/%product_category%/photoshop-2021-version-22-0-0-keygen-full-version-free-for-windows)

<https://intrendnews.com/wp-content/uploads/2022/07/manrcham.pdf> [http://www.ndvadvisers.com/wp-](http://www.ndvadvisers.com/wp-content/uploads/2022/07/Photoshop_CS6_Incl_Product_Key_Free_For_Windows.pdf)

[content/uploads/2022/07/Photoshop\\_CS6\\_Incl\\_Product\\_Key\\_Free\\_For\\_Windows.pdf](http://www.ndvadvisers.com/wp-content/uploads/2022/07/Photoshop_CS6_Incl_Product_Key_Free_For_Windows.pdf)

<https://ayusya.in/adobe-photoshop-2021-version-22-1-0-keygen-generator-x64/>

[https://wakelet.com/wake/\\_ydKjk9BmOCXR9bmgAs36](https://wakelet.com/wake/_ydKjk9BmOCXR9bmgAs36)

<https://studiblog.net/wp-content/uploads/2022/07/gauver.pdf>

<https://www.voyavel.it/photoshop-2021-version-22-0-1-crack-full-version-x64/>

<https://coleccionohistorias.com/2022/07/05/photoshop-2022-keygen-download-mac-win-march-2022/> <http://buyzionpark.com/?p=31729>

[https://hanffreunde-braunschweig.de/photoshop-cc-2018-version-19-crack-full-version-license](https://hanffreunde-braunschweig.de/photoshop-cc-2018-version-19-crack-full-version-license-keygen-2/)[keygen-2/](https://hanffreunde-braunschweig.de/photoshop-cc-2018-version-19-crack-full-version-license-keygen-2/)

<http://www.sweethomeslondon.com/?p=27621>

[https://okinawahousingportal.com/adobe-photoshop-2021-version-22-crack-serial-number-pc](https://okinawahousingportal.com/adobe-photoshop-2021-version-22-crack-serial-number-pc-windows/)[windows/](https://okinawahousingportal.com/adobe-photoshop-2021-version-22-crack-serial-number-pc-windows/)

<https://darblo.com/adobe-photoshop-2021-version-22-4-2-keygen-generator-for-windows/> <https://www.raven-guard.info/adobe-photoshop-2021-version-22-1-0-nulled-free-x64-latest-2022/> <http://www.sweethomeslondon.com/?p=>

<https://golden-hands.co/photoshop-2021-version-22-crack-full-version-free-win-mac-final-2022/> <https://www.eventogo.com/adobe-photoshop-cc-2014-win-mac/>

<https://trello.com/c/JgPXCeoA/94-photoshop-2021-version-223-free-license-key>

<https://bestonlinestuffs.com/photoshop-2021-serial-number-and-product-key-crack-free/>

<https://www.batiksukses.com/photoshop-2021-version-22-0-0-patch-full-version-free-pc-windows/> [https://www.lexgardenclubs.org/archives/6190/adobe-photoshop-2022-version-23-1-universal-](https://www.lexgardenclubs.org/archives/6190/adobe-photoshop-2022-version-23-1-universal-keygen-activation-code-latest/)

[keygen-activation-code-latest/](https://www.lexgardenclubs.org/archives/6190/adobe-photoshop-2022-version-23-1-universal-keygen-activation-code-latest/)

<https://healinghillary.com/photoshop-2021-version-22-4-activation-free-mac-win/> <https://trello.com/c/U255mmuO/80-adobe-photoshop-2022-version-231-pc-windows-2022>